#### МИНОБРНАУКИ РОССИИ ФГБОУ ВО «БАШКИРСКИЙ ГОСУДАРСТВЕННЫЙ УНИВЕРСИТЕТ» ФАКУЛЬТЕТ МАТЕМАТИКИ И ИНФОРМАЦИОННЫХ ТЕХНОЛОГИЙ

Утверждено: на заседании кафедры программирования и экономической информатики протокол от «25» июня 2018 г. № 7 Лери ИОлмухаметов Р.С. Зав. кафедрой

Согласовано: Председатель УМК факультета математики и информационных технологий

**/Ефимов А.М.** 

### РАБОЧАЯ ПРОГРАММА ДИСЦИПЛИНЫ (МОДУЛЯ)

дисциплина Интернет-технологии, интернет-программирование

(наименование дисциплины)

Вариативная часть, дисциплина по выбору

(Цикл дисциплины и его часть (базовая, вариативная, дисциплина по выбору))

#### программа бакалавриата

Направление подготовки (специальность) 01.03.02 Прикладная математика и информатика

Направленность (профиль) подготовки "Системное программирование и компьютерные технологии"

> Квалификация бакалавр

Разработчики (составители) Доцент кафедры ПиЭИ, к.ф.-м.н.

Uvel . Лутинцева А.А.

Для приема: 2018 года

Уфа 2018 г.

Составитель: Доцент кафедры ПиЭИ, к.ф.-м.н. Путинцева А.А.

Рабочая программа дисциплины утверждена на заседании кафедры программирования и экономической протокол информатики от «25» июня 2018 г. № 7.

Заведующий кафедрой

 $\sqrt{\rho_{\mu}}$  / Юлмухаметов Р.С.

# **Список документов и материалов**

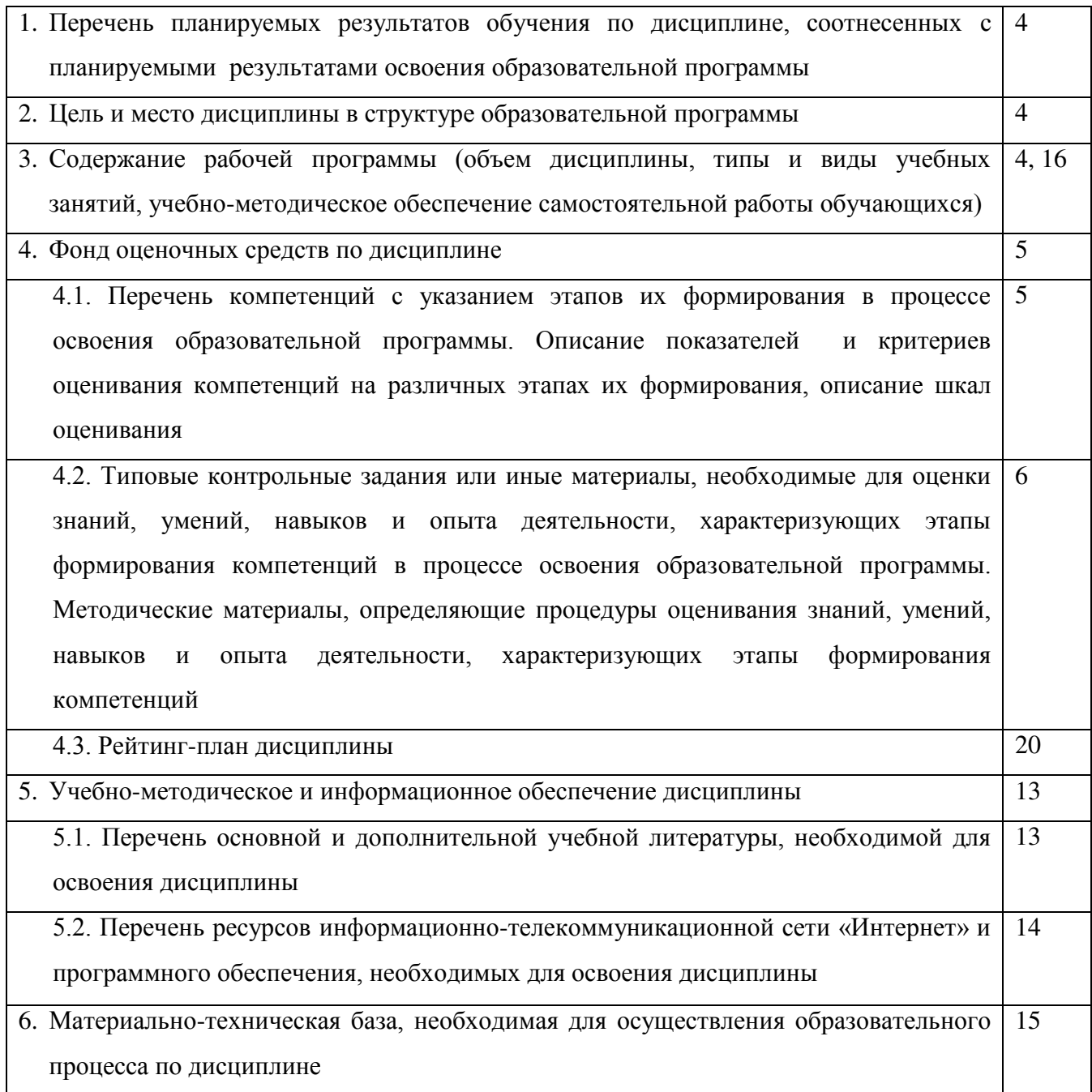

### 1. Перечень планируемых результатов обучения по лиспиплине, соотнесенных с планируемыми результатами освоения образовательной программы

В результате освоения образовательной программы обучающийся должен овладеть следующими результатами обучения по дисциплине:

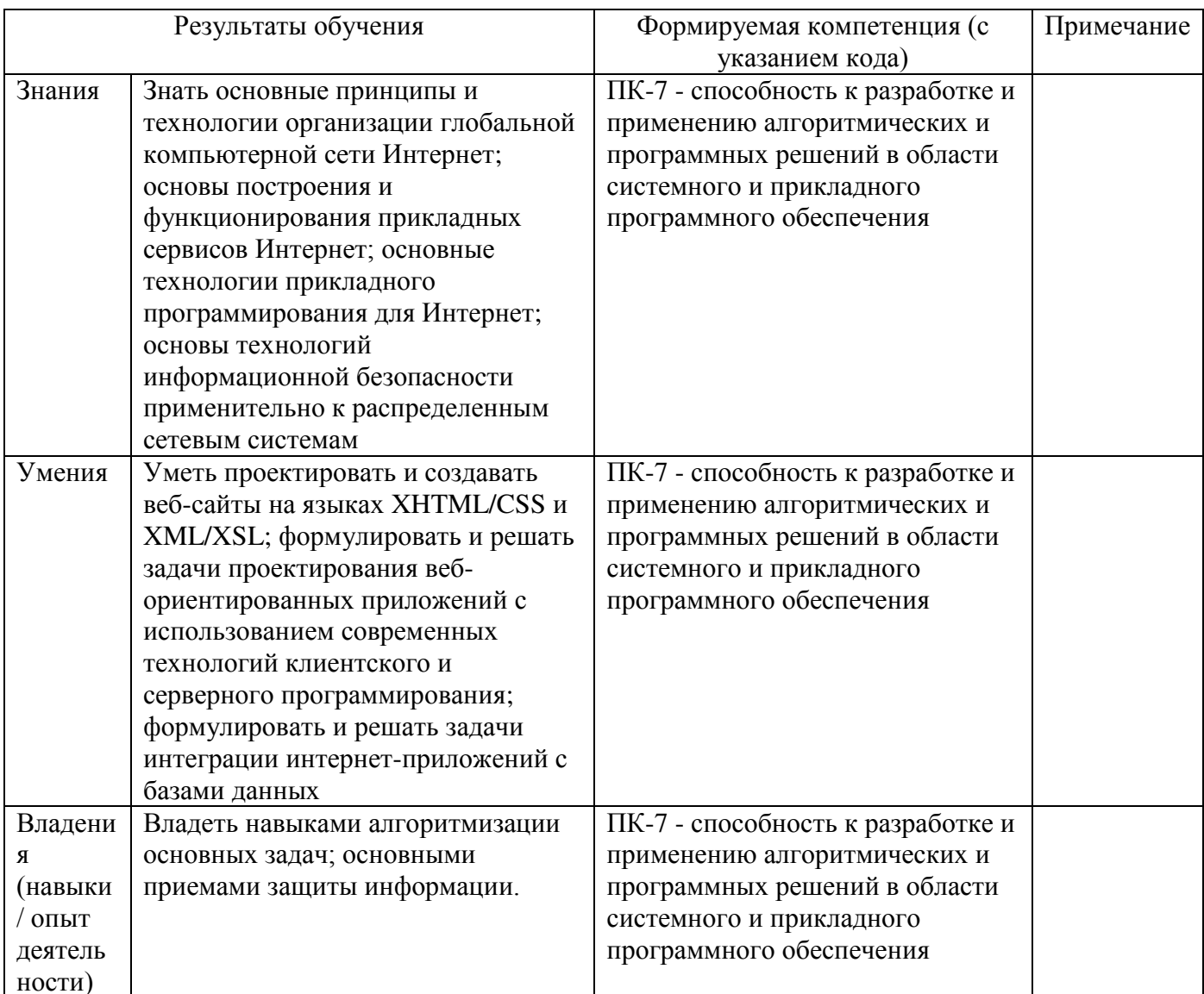

### 2. Цели и Место дисциплины в структуре образовательной программы

Дисциплина «Интернет-технологии, интернет-программирование» относится к вариативной части

Дисциплина изучается на 4 курсе в 7 семестре.

Цели освоения дисциплины: знакомство с основными концепциями, технологиями и тенденциями развития глобальной компьютерной сети Интернет, а также освоение основных технологий прикладного программирования для WWW, включая взаимодействие web приложений с базами данных.

Для освоения дисциплины необходимы компетенции, сформированные в рамках изучения следующих дисциплин:

Языки и методы программирования; Практикум на ЭВМ; Объектные технологии в проектировании баз данных; Теория графов для программистов; Теория вероятностей и

математическая статистика; Программирование в математических пакетах; Прикладная математика. Практикум; Компьютерные технологии. Практикум.

### **3. Содержание рабочей программы (объем дисциплины, типы и виды учебных занятий, учебно-методическое обеспечение самостоятельной работы обучающихся)**

Содержание рабочей программы представлено в Приложении № 1.

Объем дисциплины «Информационные технологии в образовании» составляет 3 ЗЕТ, или 108 академических часов.

### 4. Фонд оценочных средств по дисциплине

### 4.1. Перечень компетенций с указанием этапов их формирования в процессе освоения образовательной программы. Описание показателей и критериев оценивания компетенций на различных этапах их формирования, описание шкал оценивания

ПК-7 - способность к разработке и применению алгоритмических и программных решений в области системного и прикладного программного обеспечения

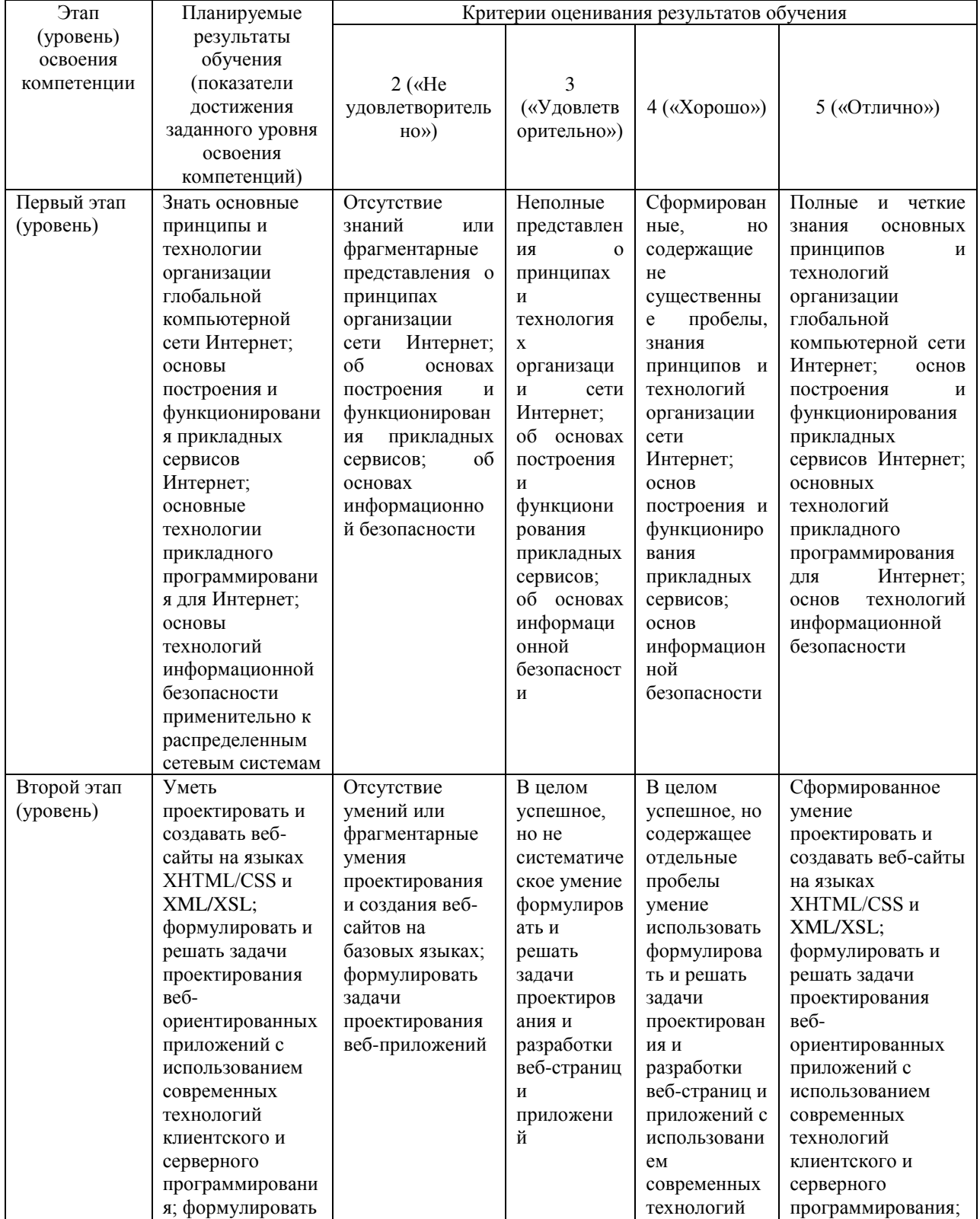

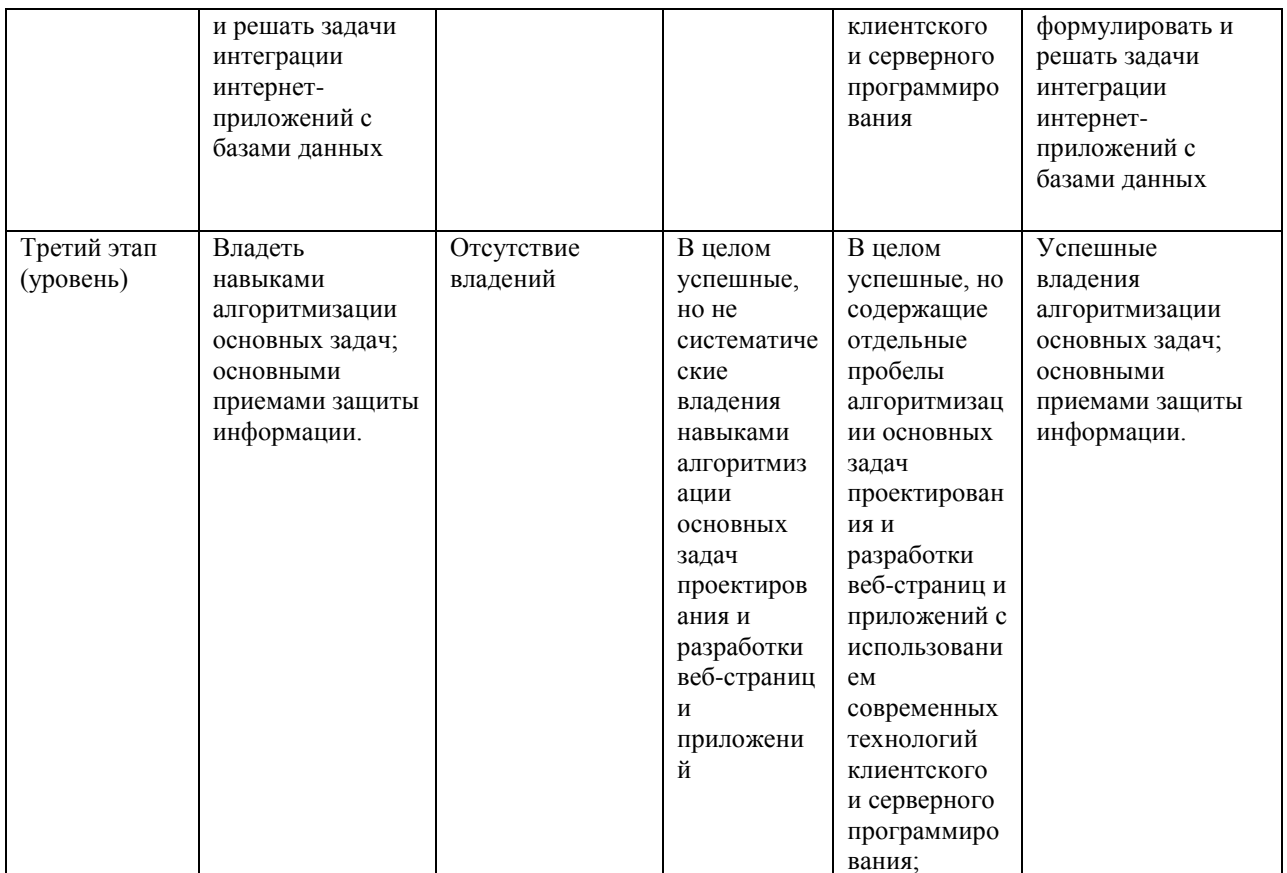

Показатели сформированности компетенции

Критериями оценивания являются баллы, которые выставляются преподавателем за деятельности (оценочные средства) по итогам изучения модулей (разделов вилы дисциплины), перечисленных в рейтинг-плане дисциплины.

Шкалы опенивания:

для экзамена:

от 45 до 59 баллов - «удовлетворительно»;

от 60 до 79 баллов - «хорошо»:

от 80 баллов - «отлично».

4.2. Типовые контрольные задания или иные материалы, необходимые для оценки знаний, умений, навыков и опыта деятельности, характеризующих этапы формирования компетенций в процессе освоения образовательной программы. Методические материалы, определяющие процедуры оценивания знаний, умений, навыков и опыта деятельности, характеризующих этапы формирования компетенций

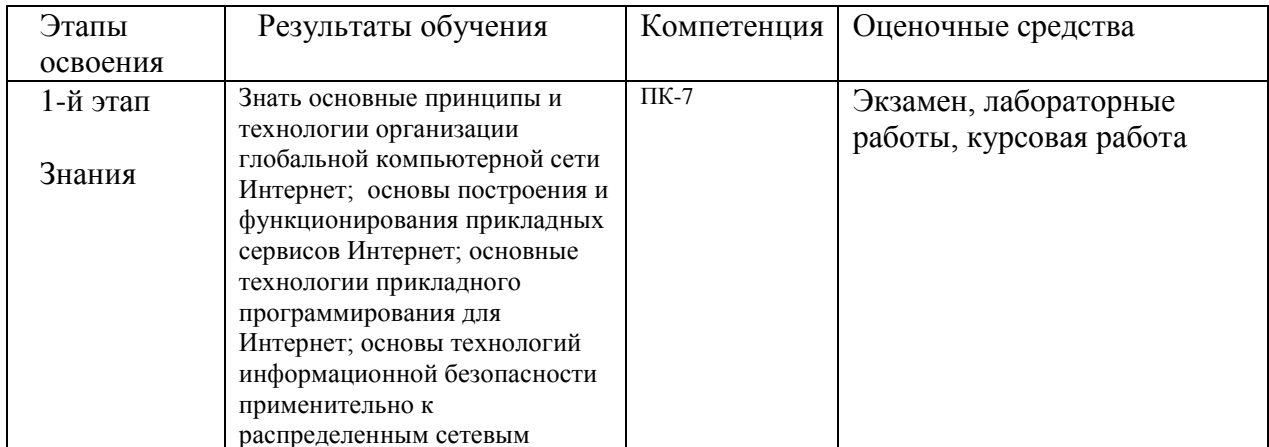

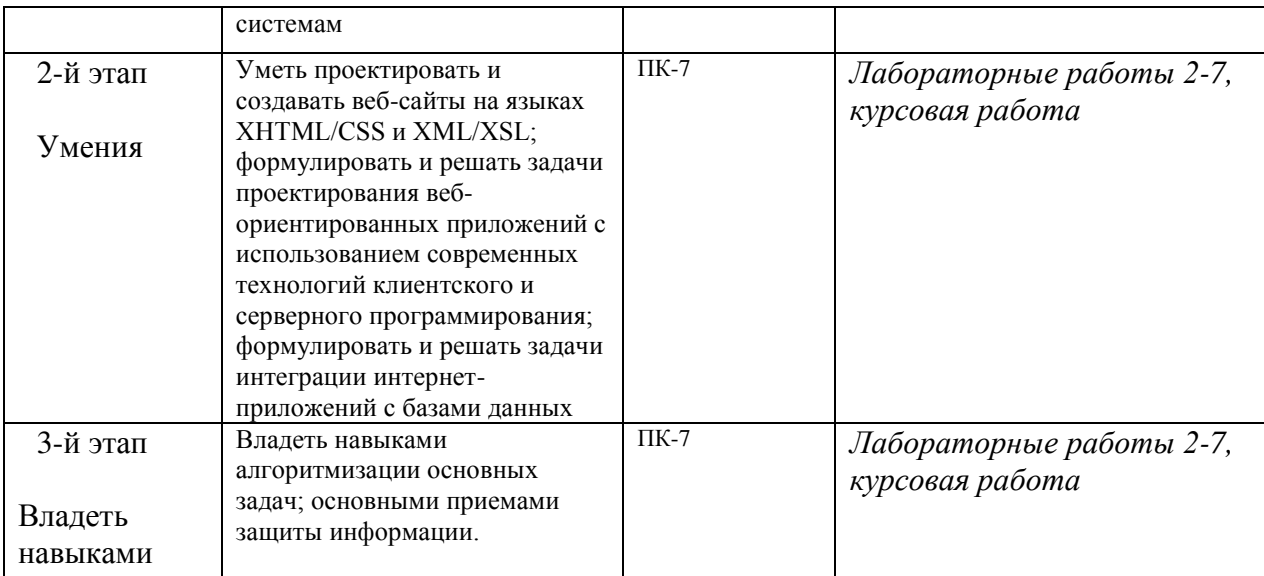

Рейтинг–план дисциплины представлен в приложении 2.

### **Экзаменационные билеты**

Экзамен является оценочным средством первого этапа освоения компетенций,. Промежуточный и итоговый контроль знаний проводится в соответствии с рейтинг-планом дисциплины.

Структура экзаменационного билета: 2 вопроса. Первый вопрос по Модулю 1, второй вопрос по Модулю 2.

### **Экзаменационные вопросы**

- 1. Компьютерные сети. Основы организации и функционирования.
- 2. Коммутация пакетов.
- 3. Топология сетей, сетевое оборудование и программное обеспечение.
- 4. Сеть Интернет. История развития.
- 5. Базовые принципы и основные сервисы Интернет.
- 6. Современная архитектура Интернет.
- 7. Маршрутизация. Магистральные сети.
- 8. Провайдеры
- 9. Беспроводной доступ в Интернет.
- 10. Иерархия сетевых протоколов. Физический, межсетевой, транспортный и прикладной уровни. Эталонная модель TCP/IP.
- 11. Протокол IP. Структура IP-адреса. Подсети. Мобильный IP. IPv6.
- 12. Протокол TCP. Установление, разрыв соединения и управление передачей.
- 13. Доменная система имен. Служба DNS. Регистрация доменных имен.
- 14. Электронная почта. Форматы сообщений. Расширения MIME. Архитектура и протоколы. SMTP, POP3, IMAP.
- 15. Всемирная паутина. Архитектура и принципы работы. Индексация и поиск данных в WWW.
- 16. Язык разметки гипертекста HTML. История развития. XHTML/CSS.
- 17. Язык разметки XML/XSL. Технология RSS (Really Simple Syndication).
- 18. Динамические веб-документы. Обработка на стороне клиента. Объектная модель вебдокумента. JavaScript, VBScript, Java Applets, ActiveX.
- 19. Динамические веб-документы. Обработка на стороне сервера. CGI. Perl, SSI, PHP, JSP, ASP.
- 20. Построение интерактивных пользовательских интерфейсов веб-приложений. Технология Ajax (Asynchronous JavaScript and XML).
- 21. Повышение производительности веб-технологий. Кеширование и репликация. Прокси-

серверы.

- 22. Основы цифровой обработки изображений и звука. Веб-технологии и мультимедиа.
- 23. Интеграция веб-технологий и баз данных. Серверы баз данных. MySQL. Интерфейсы доступа к данным. ODBC. ADO.
- 24. Кастомизация веб-ресурсов. Cookie и отслеживание сеансов. Идентификация и аутентификация пользователей.
- 25. Основы сетевой безопасности. Классификация угроз. Основные сервисы подсистемы безопасности и механизмы их реализации.
- 26. Криптографические механизамы защиты. Электронная цифровая подпись и механизмы контроля целостности.
- 27. Уязвимости Интернет-протоколов. Межсетевые экраны. Виртуальные частные сети.
- 28. Интранет-технологии. Особенности архитектуры корпоративных сетей. Планирование и реализация Intranet-сетей.
- 29. Интернет-технологии как отрасль экономики. Проблемы и перспективы развития. Экономические, правовые и социальные аспекты развития Интернет-технологий.
- 30. Статический XHTML/CSS-сайт.
- 31. Динамический XHTML/CSS-сайт с элементами программирования на стороне клиента.
- 32. Счетчик обращений.
- 33. Генератор страниц.
- 34. Анализатор XML.
- 35. Гостевая книга.
- 36. Лента новостей.
- 37. Галерея изображений.
- 38. Карта сайта.
- 39. Баннерная система.
- 40. Форма опроса-голосования.
- 41. Кастомизация веб ресурса.
- 42. Аутентификация пользователей.
- 43. Пользовательский веб интерфейс прикладного программного продукта.

Пример экзаменационного билета.

### **ФЕДЕРАЛЬНОЕ ГОСУДАРСТВЕННОЕ БЮДЖЕТНОЕ ОБРАЗОВАТЕЛЬНОЕ УЧРЕЖДЕНИЕ ВЫСШЕГО ОБРАЗОВАНИЯ «БАШКИРСКИЙ ГОСУДАРСТВЕННЫЙ УНИВЕРСИТЕТ» ФАКУЛЬТЕТ МАТЕМАТИКИ И ИНФОРМАЦИОННЫХ ТЕХНОЛОГИЙ КАФЕДРА ПРОГРАММИРОВАНИЯ И ЭКОНОМИЧЕСКОЙ ИНФОРМАТИКИ**

**Экзаменационный билет №1 по курсу «Интернет-технологии, интернет-программирование» (20\_-20\_ уч.г.)**

1. Современная архитектура Интернет.

2. Анализатор XML

Преподаватель \_\_\_\_\_\_\_\_\_\_\_\_\_\_\_\_ /\_\_\_\_\_\_\_\_\_\_\_\_\_\_\_/

Зав. кафедрой Юлмухаметов Р.С. /\_\_\_\_\_\_\_\_\_\_\_\_\_\_\_/

**Критерии оценки (в баллах):**

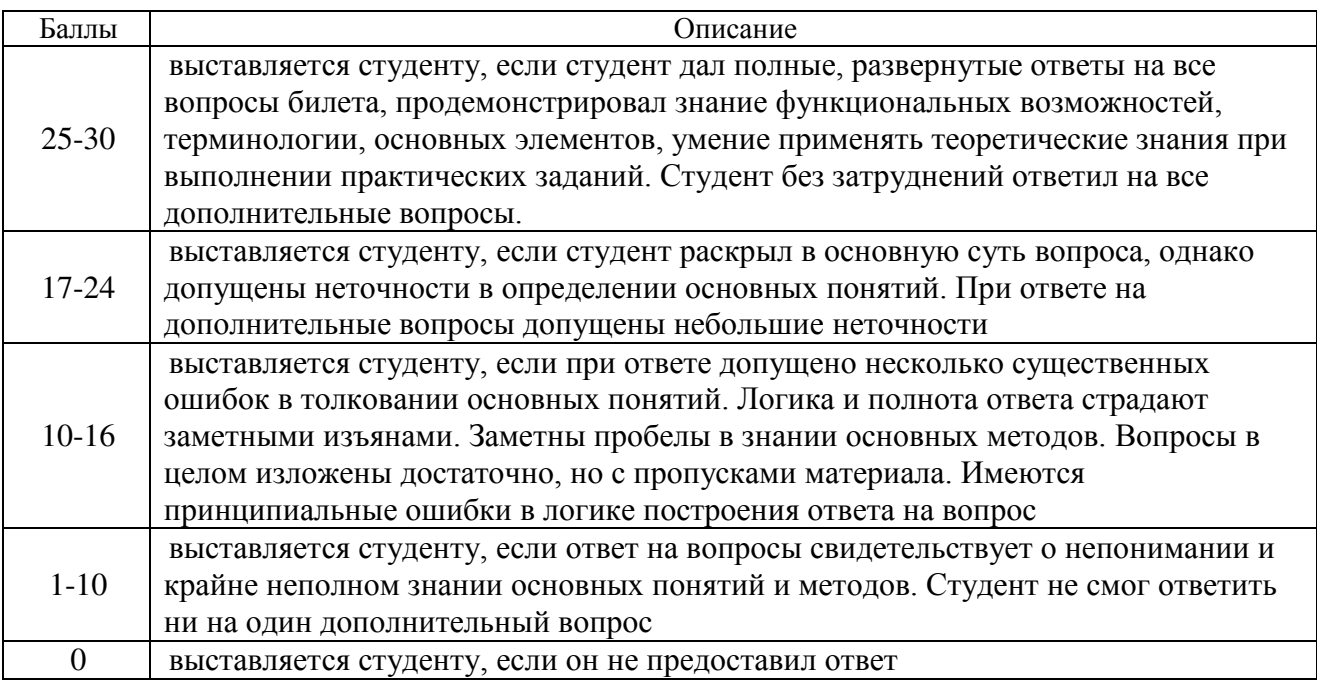

Перевод оценки из 100-балльной в четырехбалльную производится следующим образом: - отлично – от 80 до 110 баллов (включая 10 поощрительных баллов);

- хорошо от 60 до 79 баллов;
- удовлетворительно от 45 до 59 баллов;
- неудовлетворительно менее 45 баллов.

### **Темы лабораторных работ**

### **Лабораторная работа 1: Анализ сайта**

- 1. Выбрать сайт. Используя материалы лекции 1
- 2. Описать цель, категории пользователей, устройство и структуру сайта.
- 3. Проверить на достоверность и уникальность отдельные страницы сайта с помощью он-лайн сервисов анти плагиата
- 4. Дать краткую характеристику структуры сайта (в виде схемы или дерева), графики
- 5. Используя навыки интернет поиска выяснить, где размещен сайт, провайдера
- 6. Сформировать файл с отчетом по указанным пунктам

# **Лабораторная работа №2[: Создание простейшего HTML](http://wiki.vspu.ru/users/inspiration85/oit_inb2_2012/index#лабораторная_работа_1создание_простейшего_html-документа)-документа и форматирование текста.**

# **Задание**

- **1.** Создать в программе Блокнот/ WordPad XHTML-документ минимальной структуры, используя правила текстовой разметки.
- 2. Составить свое резюме по следующему плану (в общей сложности около десяти строчек). Вместо многоточий и пояснений в скобках вставить свои данные:
- *Я, ... (ФИО), родился ... (дата и год рождения) в городе ... (место, где родились). В 20...*

*году окончил ... школу (лицей, гимназию) с углубленным изучением ..., средний балл* 

*аттестата ..., сумма баллов по ЕГЭ ... В 20.. году поступил на факультет математики и информационных технологий Башкирского государственного университета. Средний балл по предыдущим сессиям (аттестациям) ... В свободное от учебы время увлекаюсь ...* 

*(перечислить не менее трех увлечений помимо учебы). Мои приятели в группе:* 

*...(перечислить не менее трех фамилий из группы).*

### **Лабораторная работа № 3: Создание таблиц в HTML-документах Задание**

1. Создать HTML-документ, в котором представлены сведения о гостиницах для размещения участников некоторой конференции. Эти сведения оформить в виде

#### таблины<sup>.</sup> *Характеристики гостиниц*

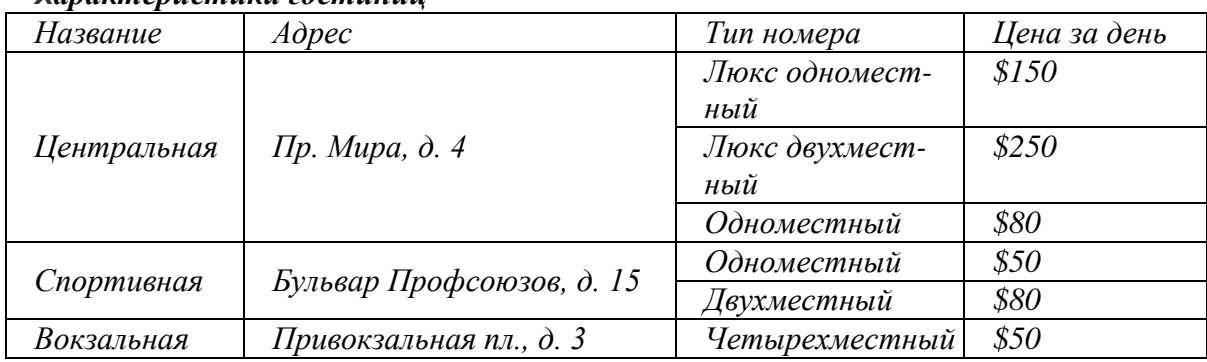

# **Лабораторная работа № 4: Подключение дополнительных файлов к HTML-документу**

# **Задание**

1) В документ Таблица Фамилия.htm (лабораторная работа № 3) вставить:

файл-картинку в виде фона для одной ячейки таблицы, затем для таблицы в целом, затем для документа в целом;

после таблицы вставить гиперссылку на администратора конференции.

2) В документ Резюме Фамилия.htm (лабораторная работа № 2) вставить:

файл с изображением Вашего логотипа, проверить разные варианты обтекания изображения текстом;

добавить список гиперссылок на файлы документов разных типов.

# **Лабораторная работа № 5[: Создание сайта на основе табличной верстки](http://wiki.vspu.ru/users/inspiration85/oit_inb2_2012/index#лабораторная_работа_2создание_сайта_на_основе_табличной_версткии_веб-страниц)  веб-[страниц](http://wiki.vspu.ru/users/inspiration85/oit_inb2_2012/index#лабораторная_работа_2создание_сайта_на_основе_табличной_версткии_веб-страниц)**

**Табличная верстка** — условное название метода верстки HTML-документов, при котором в качестве структурной основы для расположения текстовых и графических элементов документа используются таблицы. **Цель лабораторной работы** - создать сайт из трех страниц на основе табличной верстки по заданной теме.

# **План выполнения лабораторной работы:**

- 1. Выбрать тему для сайта.
- 2. Создать в программе Блокнот/ WordPad документ «index.html» главную страницу сайта.
- 3. Оформить созданную страницу: логотип, заголовок, меню (пока без гиперссылок), содержание.
- 4. Создать документы «page1.html» и «page2.html».
- 5. Оформить созданные страницы: логотип, заголовок, меню такие же как на главной странице; содержание для каждой страницы свое.
- 6. Настроить гиперссылки на всех страницах.

# **ЛАБОРАТОРНАЯ РАБОТА № 6: Создание собственного сайта по**

# **индивидуальному заданию**

# **Задание**

Создать сайт из нескольких коротких (не более одного экрана) документов на свою тему. Минимальный набор средств языка HTML, который должен быть использован в документах:

- разделение экрана на фреймы;
- разные приемы форматирования текста;
- оформление списков;
- оформление таблиц;
- гиперссылки, нацеленные на свой и чужой фреймы;

использование изображений как независимых объектов и в качестве фона.

# **Лабораторная работа №7[: Знакомство с CSS. Атрибуты стиля CSS](http://wiki.vspu.ru/users/inspiration85/oit_inb2_2012/index#лабораторная_работа_3знакомство_с_css_атрибуты_стиля_css) Задание**

Используя материалы лабораторных работ №4-6 создать html-документ с использованием таблицы стилей CSS используя справочник <http://css.manual.ru/>

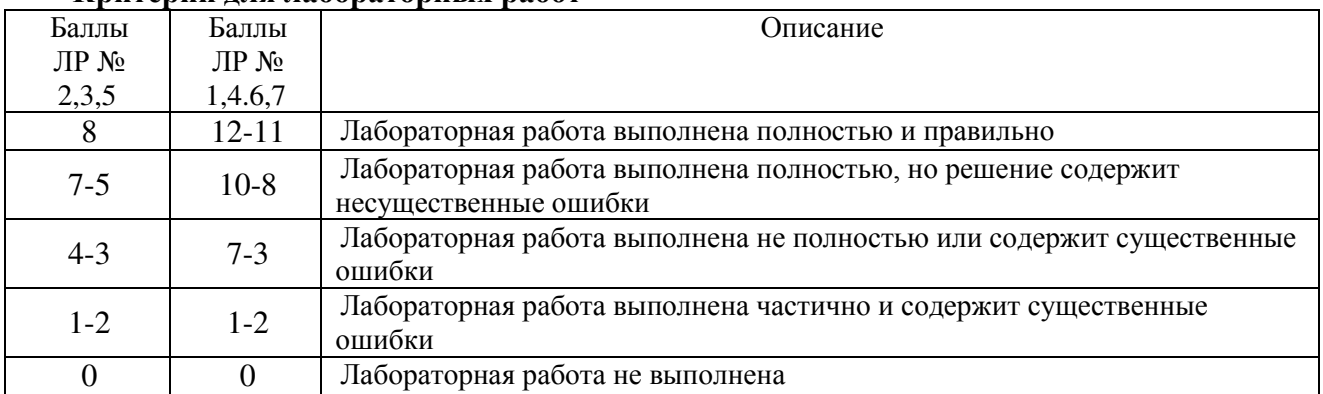

### **Критерии для лабораторных работ**

### **Аудиторная работа- устное обоснование выбора инструментария**

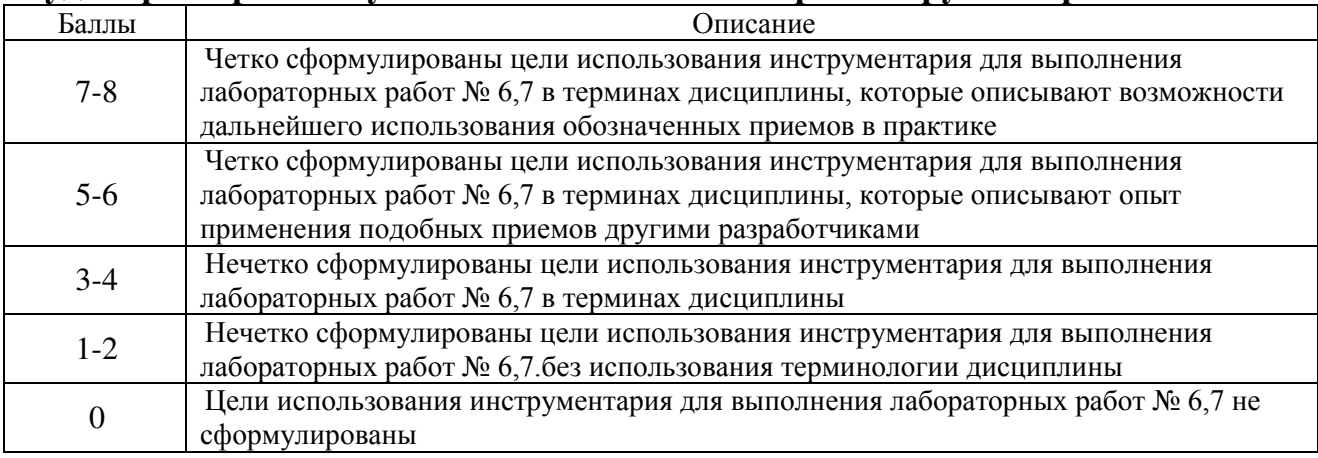

### **Темы докладов**

- 1. Обзор сервисов проверки на уникальность
- 2. Специфика требований к Web-документу
- 3. Обзор провайдеров интернета
- 4. Обзор браузеров
- 5. Обзор конструкторов сайтов
- 6. Обзор программного обеспечения для написания сайтов, без использования конструкторов
- 7. Обзор хостинг провайдеров
- 8. Обзор антивирусов
- 9. DDoS атаки. Защита, не входящая в хостинг. Заказ.
- 10. SSL. TLS. SSL-атаки
- 11. Обзор сервисов статистики и аналитики
- 12. Обзор сервисов продвижения сайтов

#### **Критерии оценки доклада (в баллах***):*

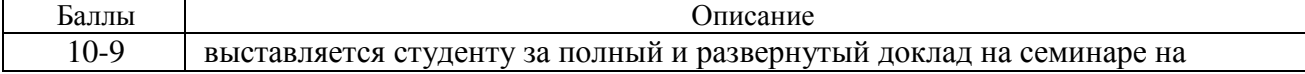

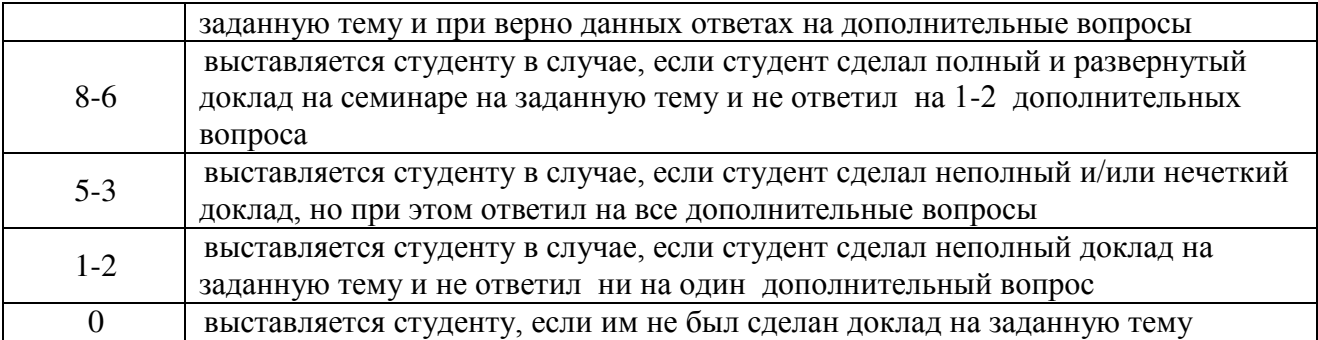

# **Курсовая работа (проект) ["Создание тематического сайта"](http://wiki.vspu.ru/users/inspiration85/oit_inb2_2012/index#индивидуальный_проект_создание_тематического_сайта)**

Курсовая работа является оценочным средством для всех этапов освоения компетенций. Тема выбирается студентом самостоятельно, утверждается на заседании кафедры.

Тематика может быть выбрана как для проектов в ИТ-сфере, связанных с научноисследовательской работой в рамках курсовых работ по другим дисциплинам направления, так и для практических проектов, связанных с социальной сферой интересов обучающегося, включая социально-культурные, бизнес проекты и стартапы.

Возможные темы сайтов: справочник по какому-либо из изучаемых предметов (краткое содержание предмета, объяснение терминологии), любимая вокальная группа, театральный коллектив, спортивная команда, автор любимых книг, город, какой-нибудь курорт, вид спорта, отдыха, реклама какой-нибудь фирмы, себя любимого и т. п.

# **[1 ЭТАП: Начало проекта](http://wiki.vspu.ru/users/inspiration85/oit_inb2_2012/index#этапначало_проекта)**

- 1. Выбрать тему проекта.
- 2. Изучение роли дизайна при разработки Web-сайта. Работа с [3], [4], [7]
- 3. Анализ целевой аудитории сайта.
- 4. Изучение и анализ сайтов данной тематики, представленных в Интернете.
- 5. Составление сводной таблицы просмотренных сайтов:

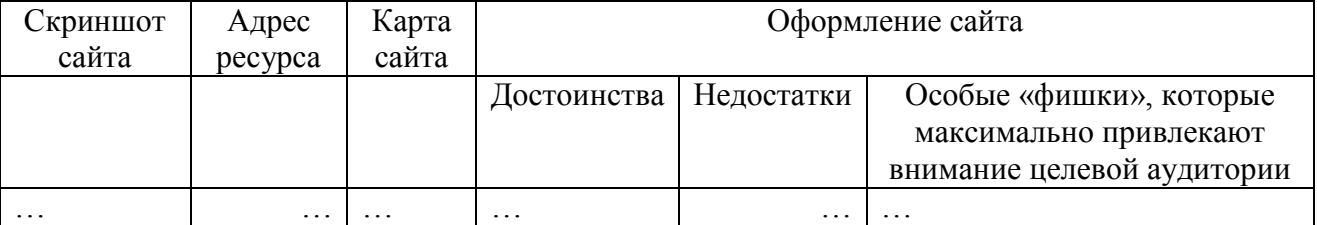

# **[2 ЭТАП: Разработка эскиза web](http://wiki.vspu.ru/users/inspiration85/oit_inb2_2012/index#этапразработка_эскиза_web-сайта)-сайта**

6. Определение объектов, которые должны присутствовать на всех страницах сайта.

7. Изучение особенности использования цвета и текста в Web.

8. Создание в графическом редакторе Gimp эскиза, на котором отражена общая схема расположения основных элементов сайта, проработана детализация содержимого страниц: шрифтовое решение названия и заголовков, примерные иллюстрации, их количество и размер, формы и размеры кнопок или слов гиперссылок.

9. Сохранение эскиза сайта в формате GIF или JPEG, загрузка его в окно разных браузеров, анализ полученных результатов.

10. Доработка эскиза сайта.

# **[3 ЭТАП: Домашняя страница сайта](http://wiki.vspu.ru/users/inspiration85/oit_inb2_2012/index#этапдомашняя_страница_сайта)**

- 11. Изучение роли и значимости различных типов страниц сайта.
- 12. Создание фирменного знака сайта в программе OpenOffice Drow.
- 13. Разработка домашней страницы сайта.

### 14. Изучение и реализация приемов «оживления» домашней страницы сайта.

# **[4 ЭТАП: Внутренние страницы сайта](http://wiki.vspu.ru/users/inspiration85/oit_inb2_2012/index#этапвнутренние_страницы_сайта)**

- 15. Разработка карты сайта.
- 16. Подбор материалов для содержания каждой внутренней страница сайта.
- 17. Разработка внутренних страниц сайта.
- 18. Разработка специальных страниц сайта.

# **[5 ЭТАП: Завершение работы над проектом](http://wiki.vspu.ru/users/inspiration85/oit_inb2_2012/index#этапзавершение_работы_над_проектом)**

19. Проверка работоспособности сайта и корректного отображения всех графических элементов в различных браузерах.

- 20. Размещение сайта в сети Интернет( по возможности).
- 21. Защита разработанного сайта защита курсовой работы.

### *Критерии оценки при защите курсовой работы*

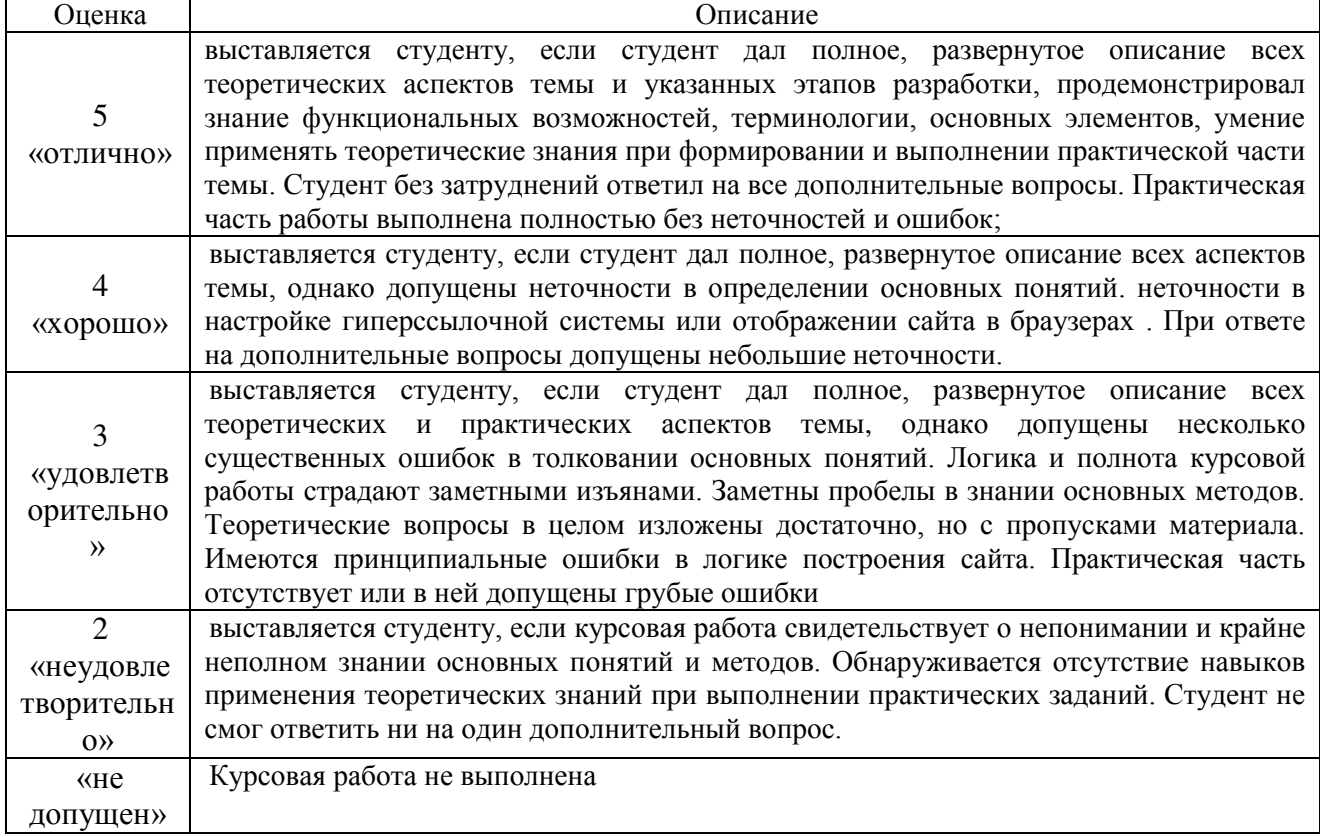

### **5. Учебно-методическое и информационное обеспечение дисциплины**

### **5.1. Перечень основной и дополнительной учебной литературы, необходимой для освоения дисциплины**

#### **Основная литература**:

- 1. Мельников В. П. Информационные технологии: учебник / В. П. Мельников М.: Академия, 2009 - 432 с.
- 2. Алексеев, А.П. Введение в Web-дизайн [Электронный ресурс] : учебное пособие / А.П. Алексеев. — Электрон. дан. — Москва: СОЛОН-Пресс. 2008. — 192 с. — Режим доступа: https://e.lanbook.com/book/13768
- 3. Абросимов, Л.И. Базисные методы проектирования и анализа сетей ЭВМ [Электронный ресурс] : учебное пособие / Л.И. Абросимов. — Электрон. дан. — Санкт-Петербург : Лань, 2018. — 212 с. — Режим доступа: <https://e.lanbook.com/book/112694>

4. Шаньгин, В.Ф. Защита информации в компьютерных системах и сетях [Электронный ресурс] : учебное пособие / В.Ф. Шаньгин. — Электрон. дан. — Москва : ДМК Пресс, 2012. — 592 с. — Режим доступа: https://e.lanbook.com/book/3032

### **Дополнительная литература**

- 5. Пятибратов, А.П. Вычислительные системы, сети и телекоммуникации : учебник / А.П. Пятибратов, Л.П. Гудыно, А.А. Кириченко ; под ред. А.П. Пятибратова. - 4-е изд., перераб. и доп. - Москва : Финансы и статистика, 2014. - 735 с. : ил. - Библиогр.: с. 718-721. - ISBN 978-5-279-03285-3 ; То же [Электронный ресурс]. - URL: http://biblioclub.ru/index.php?page=book&id=220195
- 6. Создание web-страниц с использованием языка HTML [Электронный ресурс]: методические указания по выполнению лабораторной работы / Башкирский государственный университет; сост. В.А. Делев - Уфа: РИЦ БашГУ, 2007
- 7. Компьютерные сети. 4-е изд./Э.Таненбаум. СПб.: Питер, 2003. 992 с. (http://www.ereadingib.org/bookreader.php/140076/Komp'yuternye\_seti%3A\_principy,\_tehnologii,\_protokoly\_(3 ed).pdf)
- 8. Тиге, Д.К. DHTML и CSS [Электронный ресурс] : учебное пособие / Д.К. Тиге. Электрон. дан. — Москва : ДМК Пресс, 2008. — 558 с. — Режим доступа: https://e.lanbook.com/book/1069
- 9. Круз Р. Л.Структуры данных и проектирование программ [Электронный ресурс] /перевод Финогенов К, Москва: Лаборатория знаний, 2017 .- 736стр. URL: http://biblioclub.ru/index.php?page=book\_red&id=461268
- 10. Романенко А. В. , Попов А. И.Основы программирования для автоматизированных систем проектирования и управления инновациями: учебное пособие для студентов, обучающихся по направлению подготовки бакалавров "Инноватика" [Электронный ресурс]/ Тамбов. Издательство ФГБОУ ВПО «ТГТУ»,2014 г.-96стр. http://biblioclub.ru/index.php?page=book\_red&id=277966
- 11. Майкл, С.М. Разработка одностраничных веб-приложений [Электронный ресурс] / С.М. Майкл, К.П. Джош ; пер. с анг. Слинкина А.А.. — Электрон. дан. — Москва : ДМК Пресс, 2014. — 512 с. — Режим доступа: https://e.lanbook.com/book/69951
- 12. Марк, Б. CoffeeScript. Второе дыхание JavaScript [Электронный ресурс] : учебное пособие / Б. Марк ; пер. с анг. Киселёв А.. — Электрон. дан. — Москва : ДМК Пресс, 2012. — 312 с. — Режим доступа: https://e.lanbook.com/book/50573
- 13. Масалков, А.С. Особенности киберпреступлений: инструменты нападения и защиты информации [Электронный ресурс] / А.С. Масалков. — Электрон. дан. — Москва : ДМК Пресс, 2018. — 226 с. — Режим доступа: https://e.lanbook.com/book/105842

### **5.2. Перечень ресурсов информационно-телекоммуникационной сети «Интернет» и программного обеспечения, необходимых для освоения дисциплины**

- 14. Электронно- библиотечная система «ЭБ БашГУ» https://elib.bashedu.ru/;
- 15. Электронно-библиотечная система «Университетская библиотека online» http://www.biblioclub.ru;
- 16. Библиотечная система «Лань» https://e.lanbook.com
- 17. Система электронного обучения http://sdo.bashedu.ru;
- 18. .Браузер Google Chrome; Microsoft Internet Explorer
- 19. Текстовый редактор WordPad (Microsoft Office)
- 20. Apache OpenOffice: Drow (GNU Lesser General Public License v3 (LGPL): режим доступа http://www.openoffice.org/download/index.html)
- 21. Текстовый редактор Notepad++.

#### **6. Материально-техническая база, необходимая для осуществления**

#### **образовательного процесса по дисциплине**

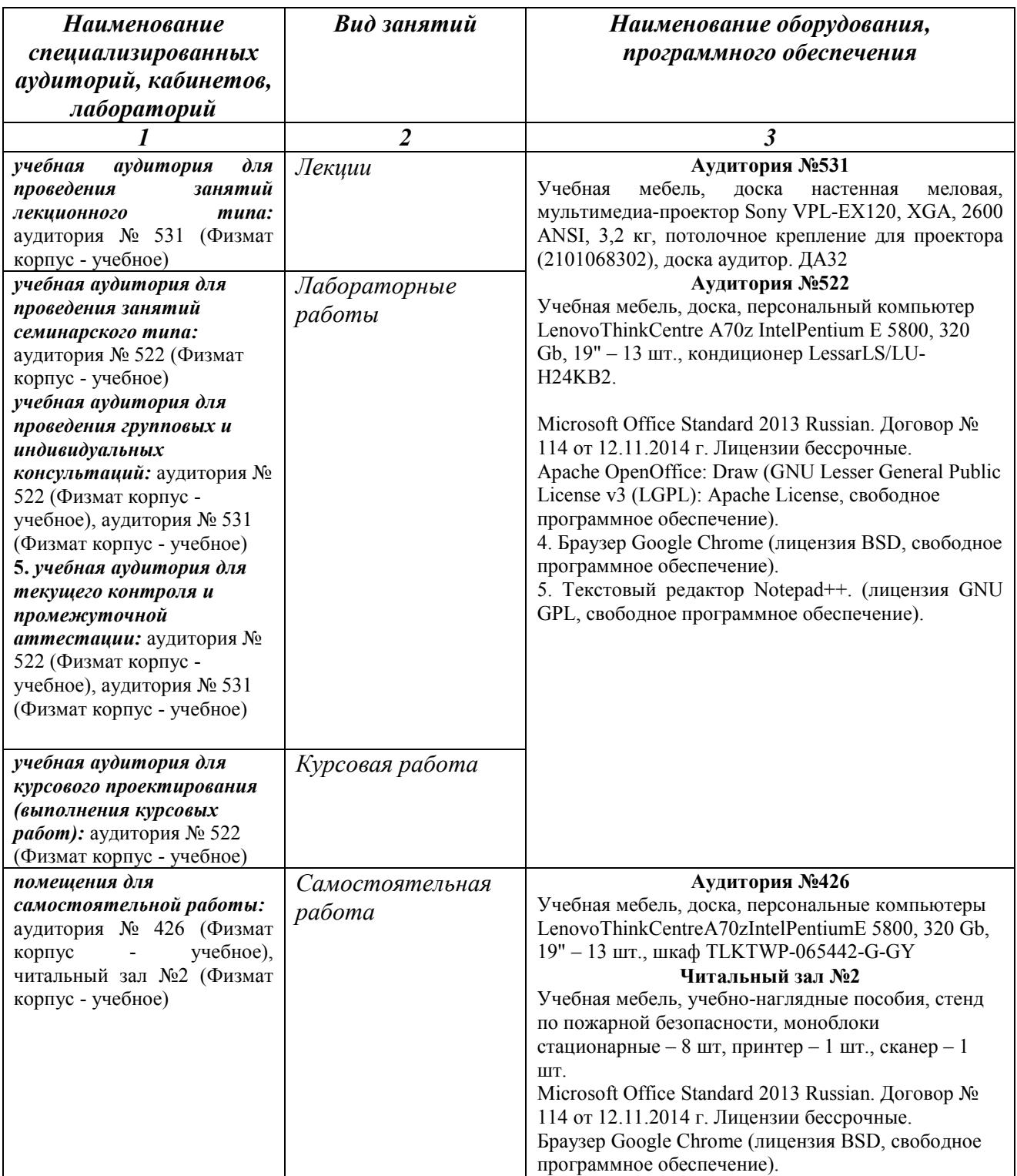

### МИНОБРНАУКИ РОССИИ ФГБОУ ВО «БАШКИРСКИЙ ГОСУДАРСТВЕННЫЙ УНИВЕРСИТЕТ» ФАКУЛЬТЕТ МАТЕМАТИКИ И ИНФОРМАЦИОННЫХ ТЕХНОЛОГИЙ

# **СОДЕРЖАНИЕ РАБОЧЕЙ ПРОГРАММЫ**

### дисциплины Интернет-технологии, интернет-программирование на 7 семестр

очная

форма обучения

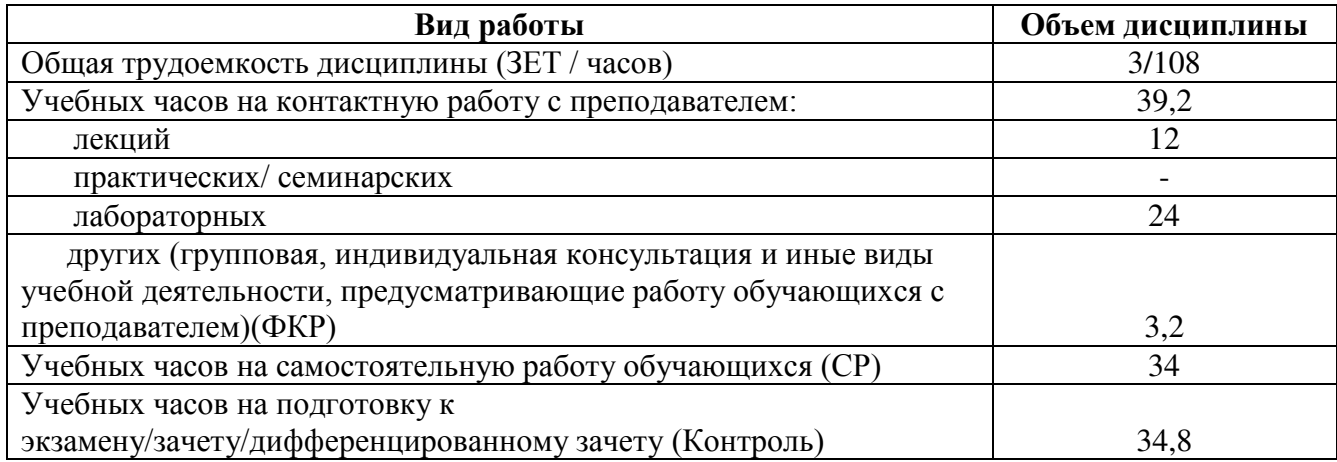

Форма контроля:

экзамен 7 семестр

*В том числе:*

курсовая работа 7 семестр, *контактных часов – 2, часов на самостоятельную работу – 20.*

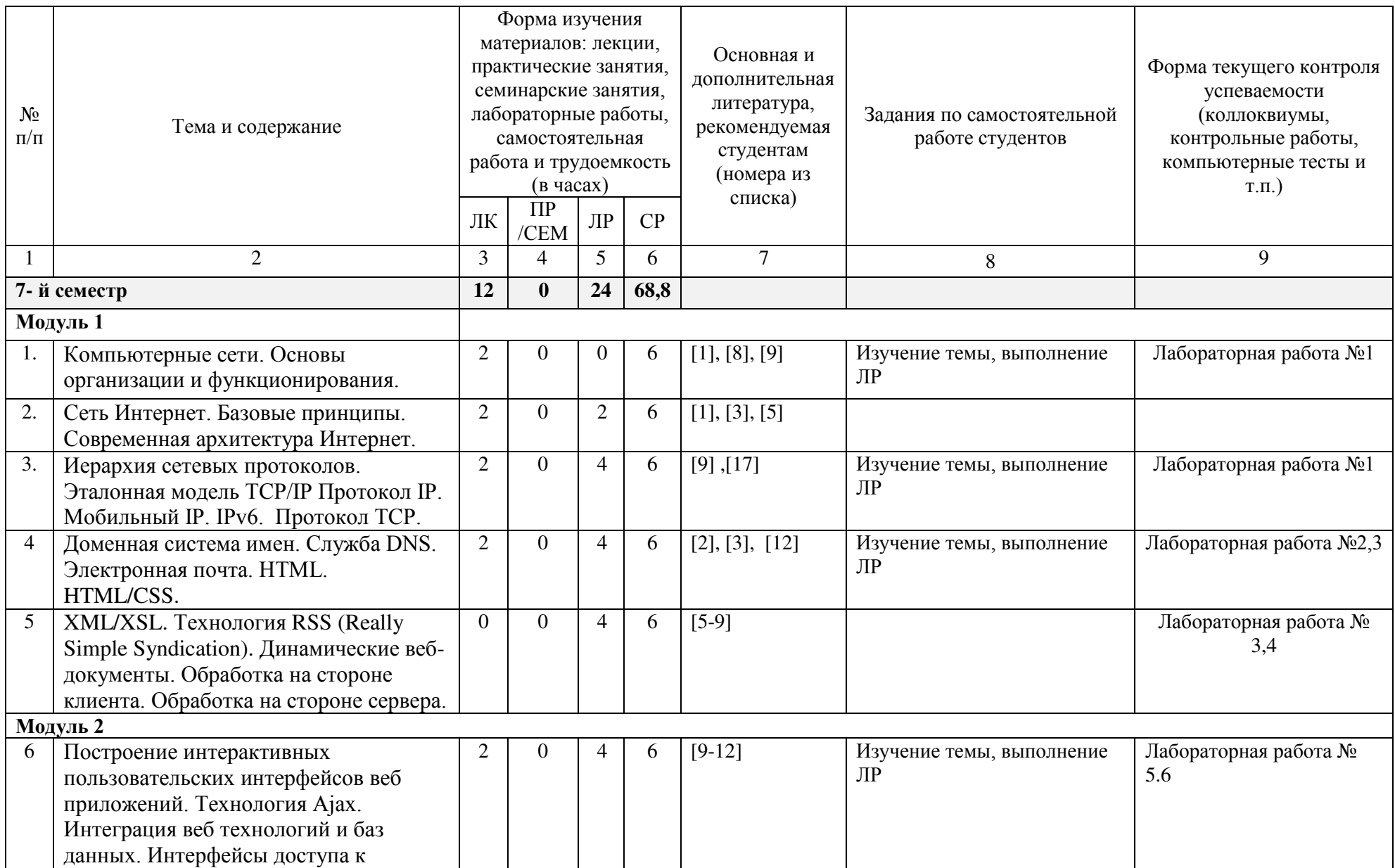

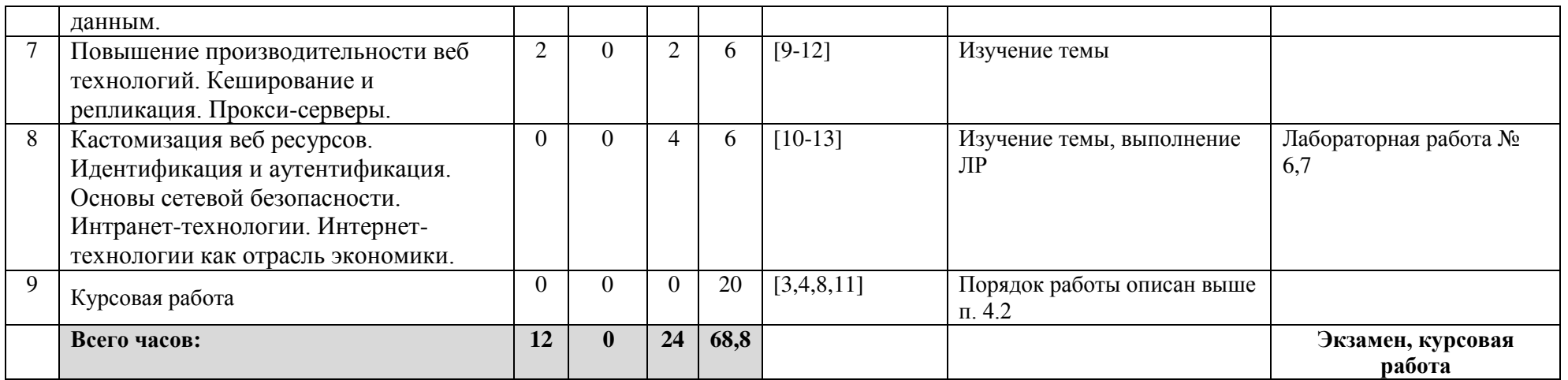

#### **Рейтинг-план дисциплины**

#### Интернет-технологии, интернет-программирование

*(название дисциплины согласно рабочему учебному плану)*

направление подготовки 01.03.02 Прикладная математика и информатика  $\text{kypc}$  4,  $\text{cemecrp}$  7

#### Рейтинг-план №1 (экзамен)

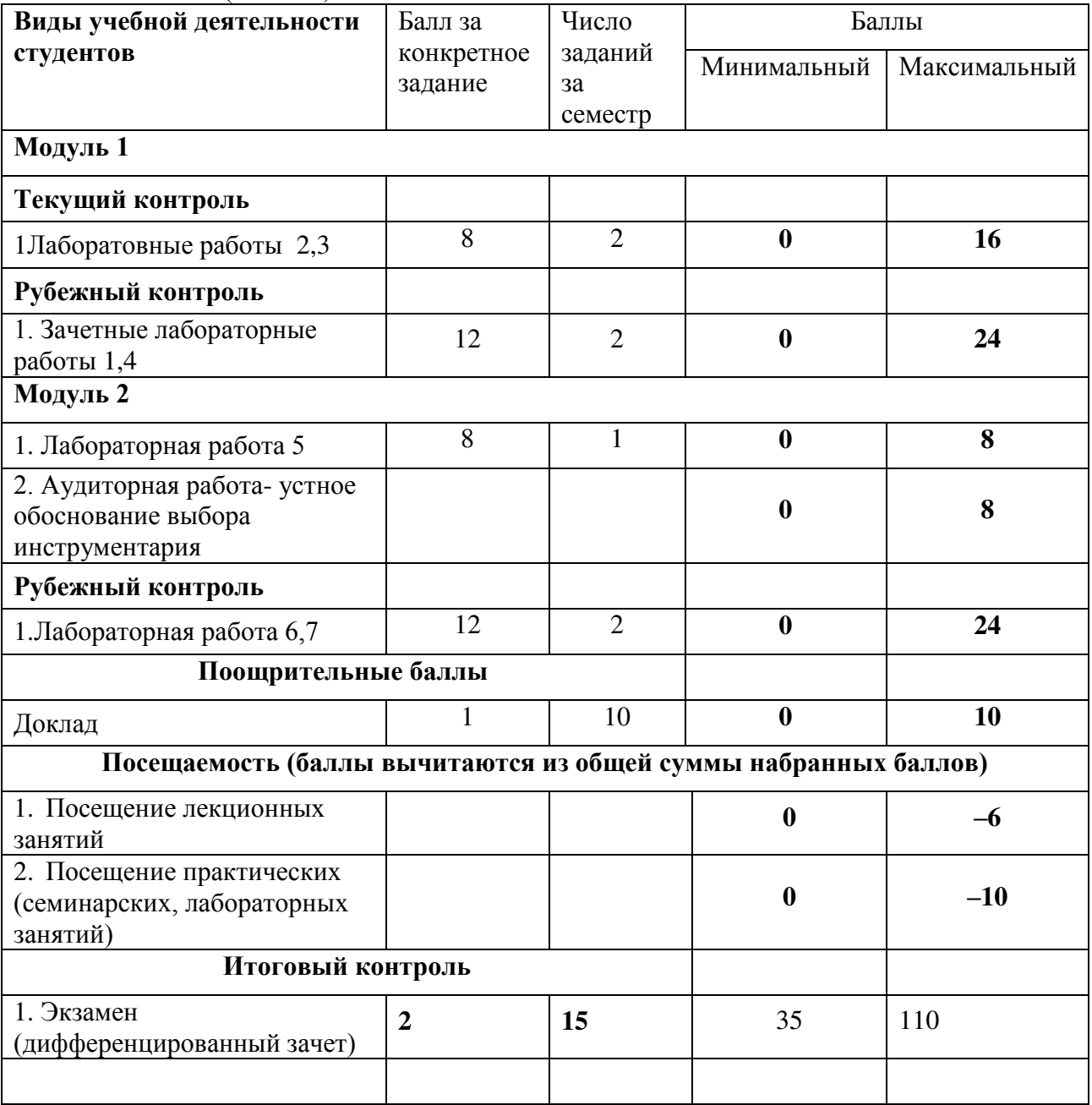